## ᲠᲝᲒᲝᲠ ᲜᲐᲕᲨᲐᲘᲝ ᲑᲠᲐᲣᲖᲔᲠᲘᲡ NUBMMA) 23 J.B. Cookies

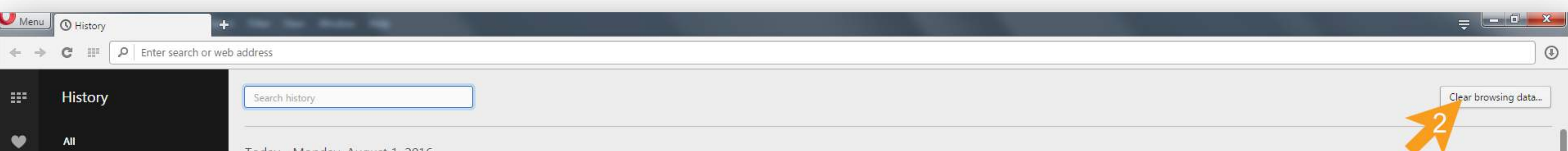

Today - Monday, August I, 2016

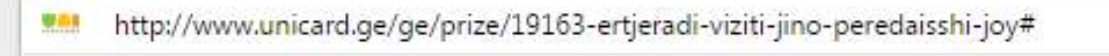

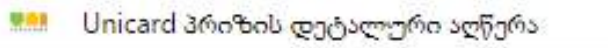

**WAI** Unicard რაში დავხარჯო

圓

 $\Box$ 

Today

Older

Yesterday

- **DA** Unicard პრიზის დეტალური აღწერა
- **EAL** Unicard რაში დავხარჯო
- 
- **MAI** Unicard პრიზის დეტალური აღწერა
- was Unicard სად დავაგროვო
- **999 Unicard პრიზის დეტალური აღწერა**
- **Mall** Unicard რაში დავხარჯო
- **981** Unicard სად დავაგროვო
- **Unicard**
- **RAI** Unicard პრ<del>იზის დე</del>ტალური აღწერა
- **was** Unicard მომხმარებლის ავტორიზაცია
- **999 Unicard მომხმარებლის რეგისტრაცია**
- **MAN** UNIMANIA დააგროვე პოზიტივი... თავისთავად
- **WAI** UNIMANIA მთავარი
- **WAR** Unicard

## Wednesday, July 27, 2016

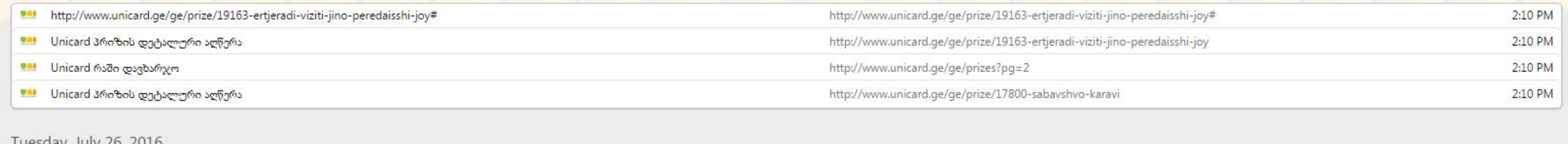

 $1.$  ᲓᲐᲐᲧᲘᲠᲔᲗ ᲘᲡᲢᲝᲠᲘᲘᲡ ᲡᲘᲛᲑᲝᲚᲝᲡ;

Clear browsing data;

 $2.00000000$  ᲤᲐᲜᲯᲐᲠᲐᲨᲘ ᲓᲐᲐᲧᲘᲠᲔᲗ ᲦᲘᲚᲐᲙᲡ

## Tuesday, July 26, 2016

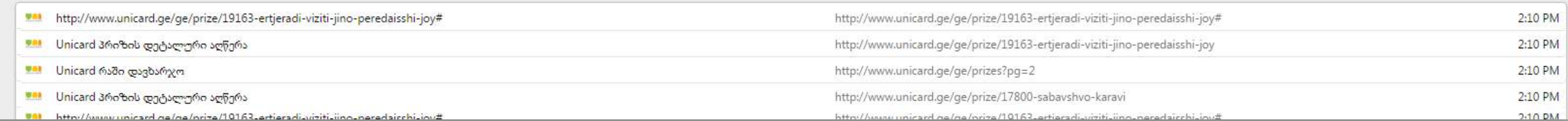

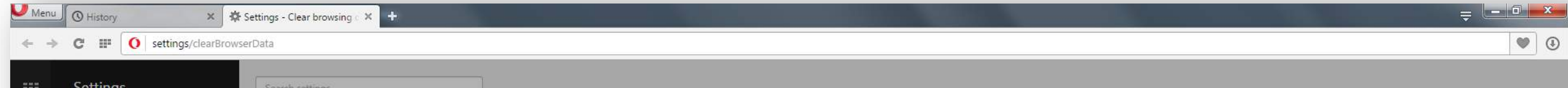

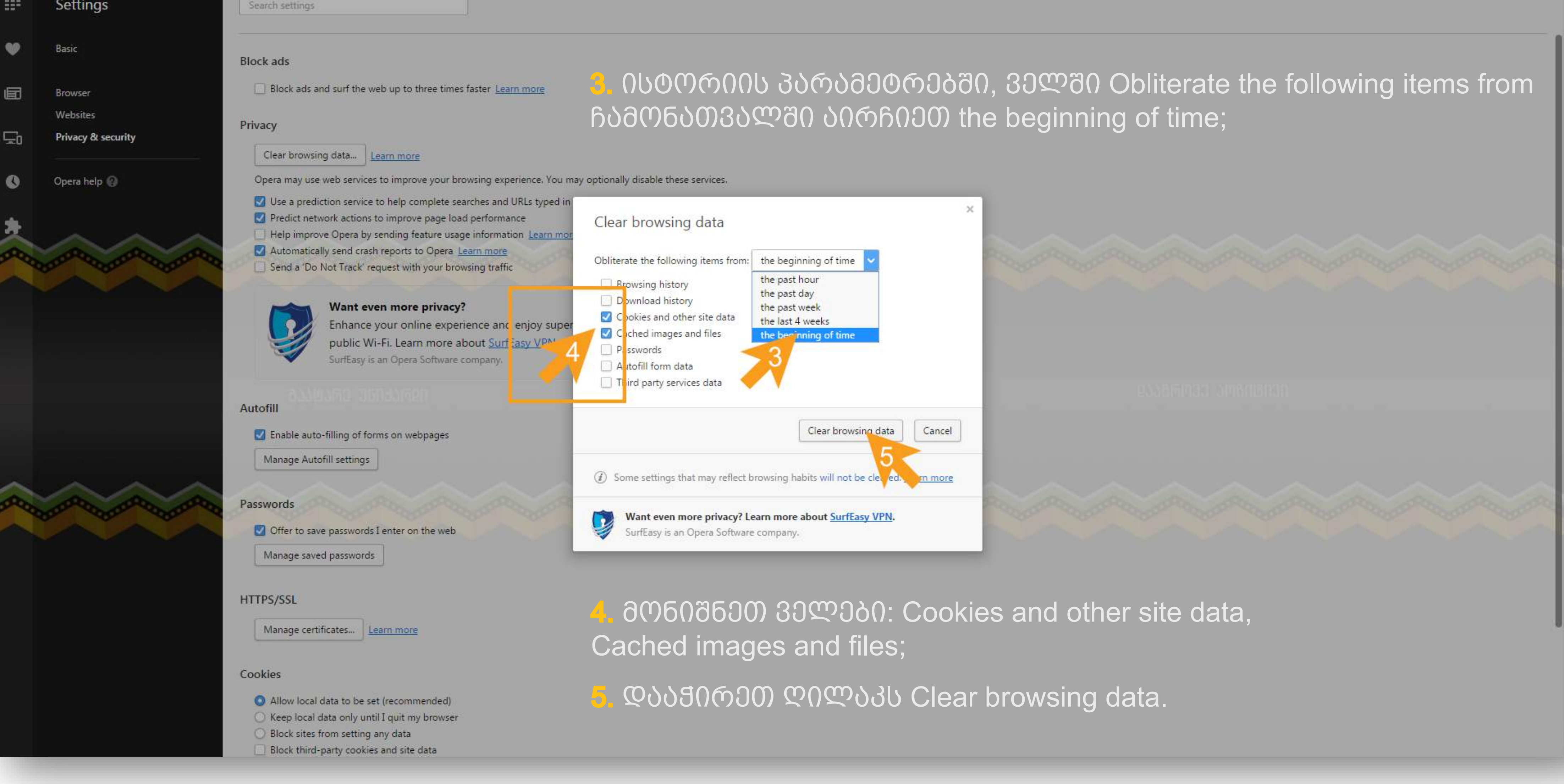

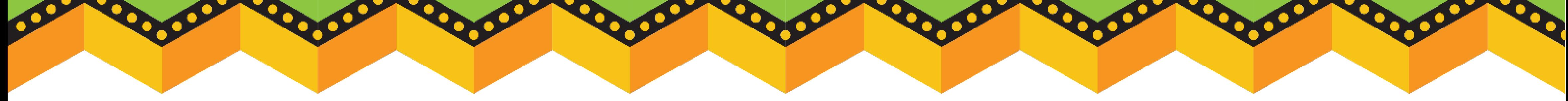